fetch 1lmp

extract water , resn HOH delete water set opaque\_background , off set ray\_trace\_mode,  $1$ set antialias  $\overline{2}$ bg\_color white select leg , resn NAG+NDG select prot , not leg center zoom ray 500,500

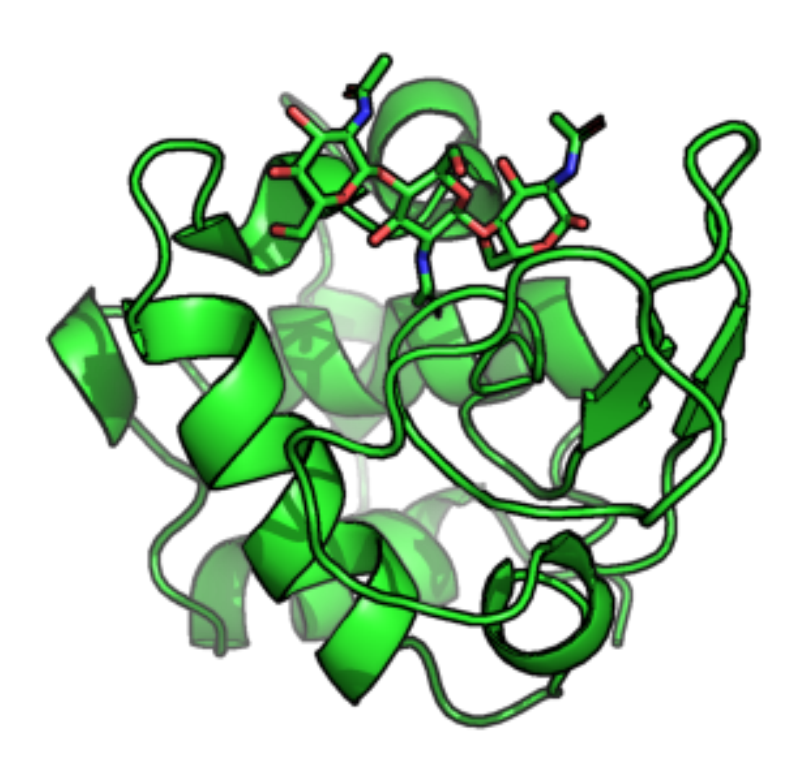

## Водородные связи

set dash\_width , 1 set ray\_trace\_mode, 0 select cont, byres prot within 3.5 of leg show lines , cont color red , cont

distance hbond , cont , leg , 3.5 , 2 set dash\_color , yellow zoom cont ray 500, 500

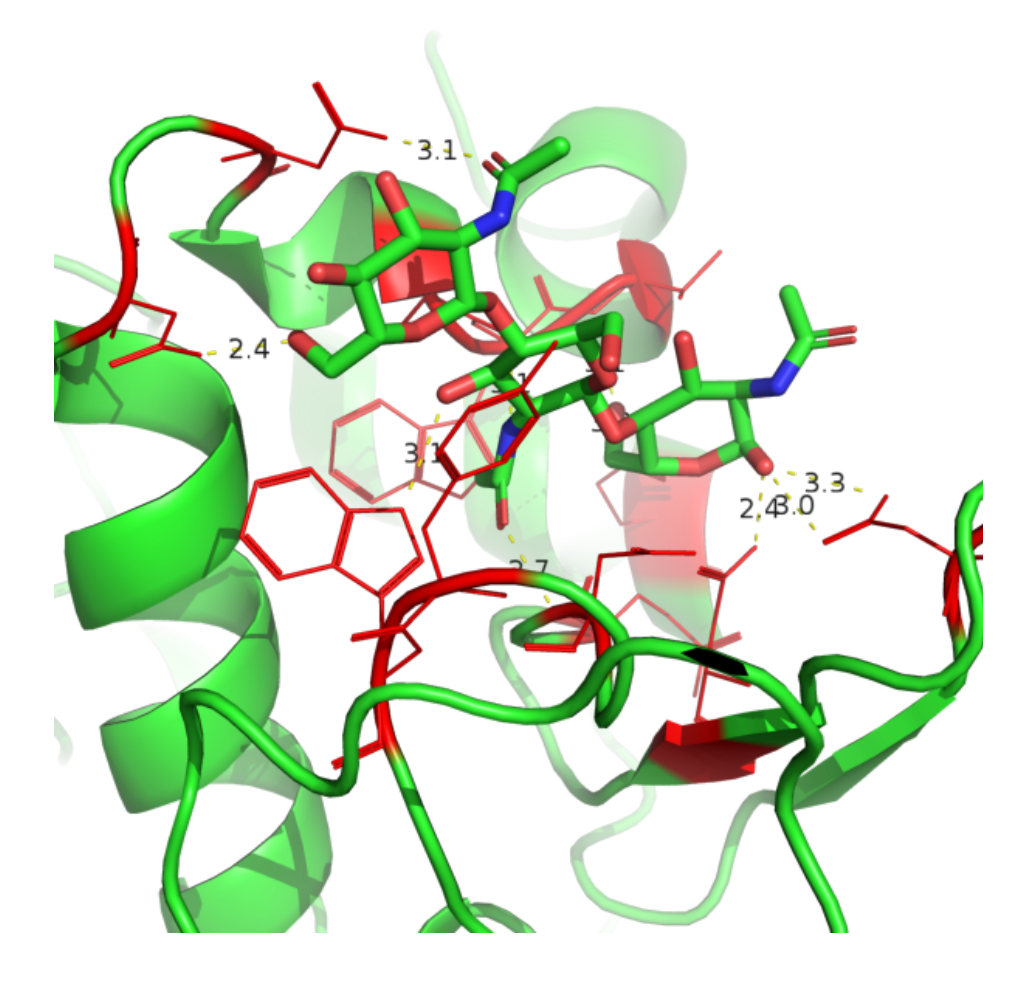

hide dashes , hbond hide label , hbond hide lines , cont set ray\_trace\_mode , 1 show surface, resi 101 color orange , resi 101 show sticks , resi 101 center resi 101 zoom resi 101 + leg ray 500,500

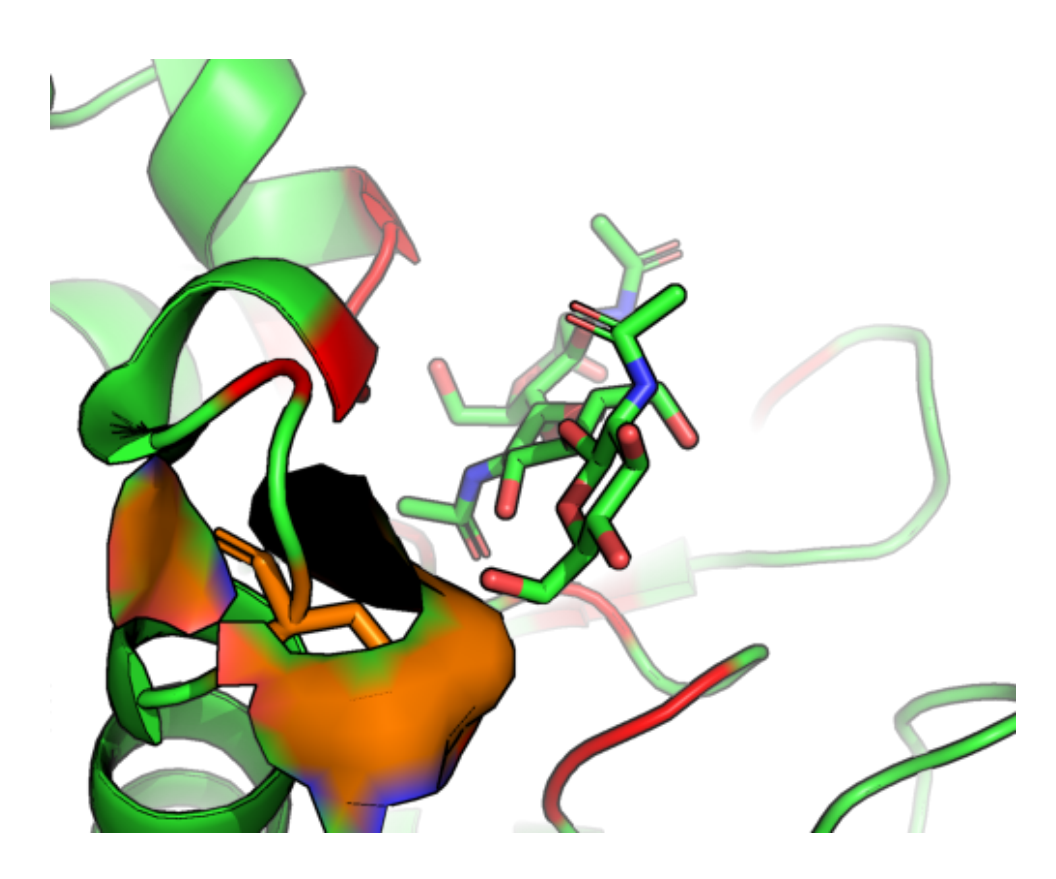

## Мутация

hide dashes , hbond hide label , hbond hide lines , cont wizard mutagenesis select resi 101 set\_mode VAL

save 1lmp\_mut.pdb

select mut , resn NAG+NDG+resi 101 center mut show surface , resi 101 set transparency , 0.7 zoom mut ray 500,500

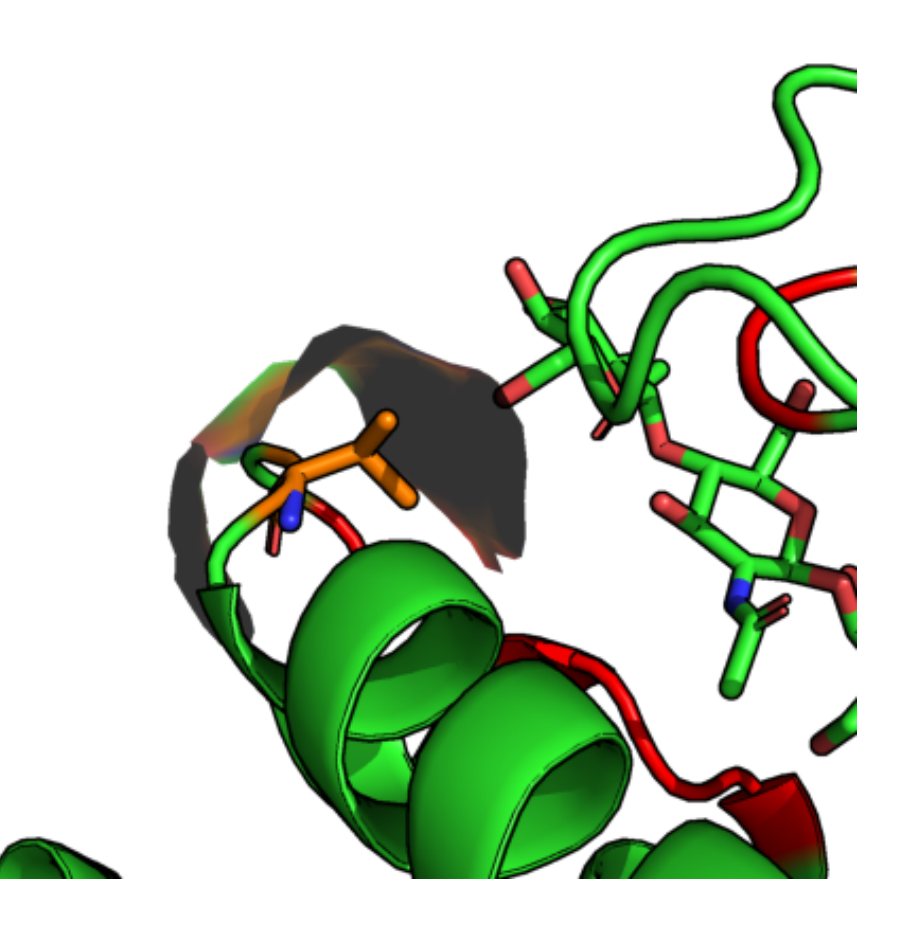

Видео!

load 1lmp.pdb load 1lmp\_mut.pdb

set matrix mode, 1 set movie panel, 1 set scene\_buttons, 1 set cache frames, 1

hide everything show sticks, all color green, 1lmp color blue, 1lmp\_mut color yellow, resn NAG+NDG color white, /1lmp\_mut//A/VAL`101 color red, /1lmp//A/ASP`101 set movie\_auto\_interpolate, off

select mut, resi 101

translate [150,0,0] rotate y, 15, object=1lmp\_mut

orient 1lmp or 1lmp\_mut

mset 1 x200 frame 1 mview store mview store, object=1lmp\_mut mview store, object=1lmp

madd 1 x3 frame 300 rotate y  $, -15.5,$  object= 1lmp\_mut mview store, object= 1lmp\_mut mview store mview interpolate, object= 1lmp\_mut mview reinterpolate

super 1lmp, 1lmp\_mut

orient mut mview store madd 1 x30

mview interpolate, object=1lmp\_mut mview interpolate, object=1lmp mview reinterpolate

mplay

## Присоединение флуорусцентной метки TAMRA

open tamra.sdf select tamra, tamra bg color white ray  $500, 500$ 

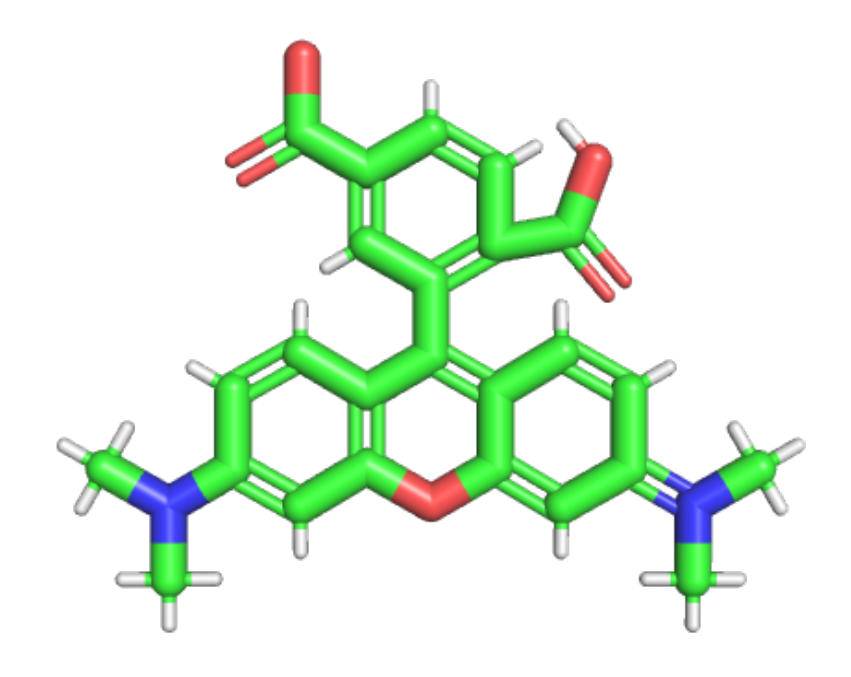

fetch 1lmp extract water , resn HOH delete water set opaque\_background , off set ray\_trace\_mode, 1 set antialias  $\frac{1}{2}$ select leg , resn NAG+NDG select prot , not leg color green , prot show sticks , leg color yellow , leg

select se, /1lmp//A/SER`32 show sticks , se color orange , se center se zoom se select og , /1lmp//A/SER`32/OG color blue , og ray 500,500

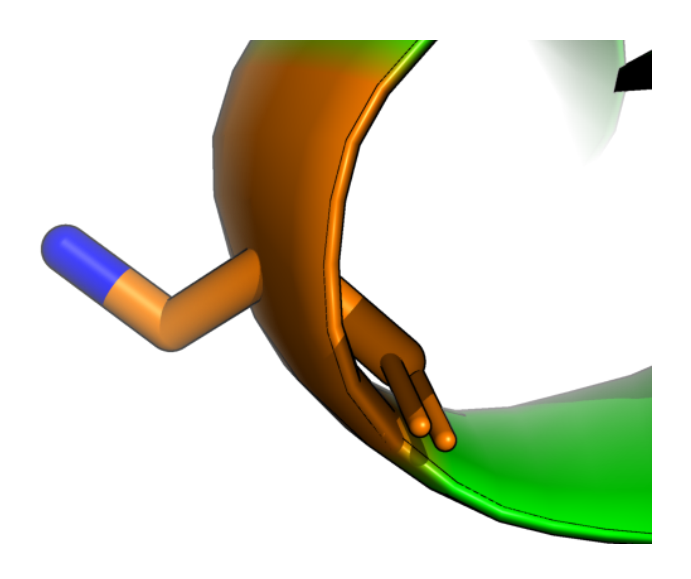

fuse /1lmp//A/SER`32/OG , /tamra///UNK`0/O ray 500, 500

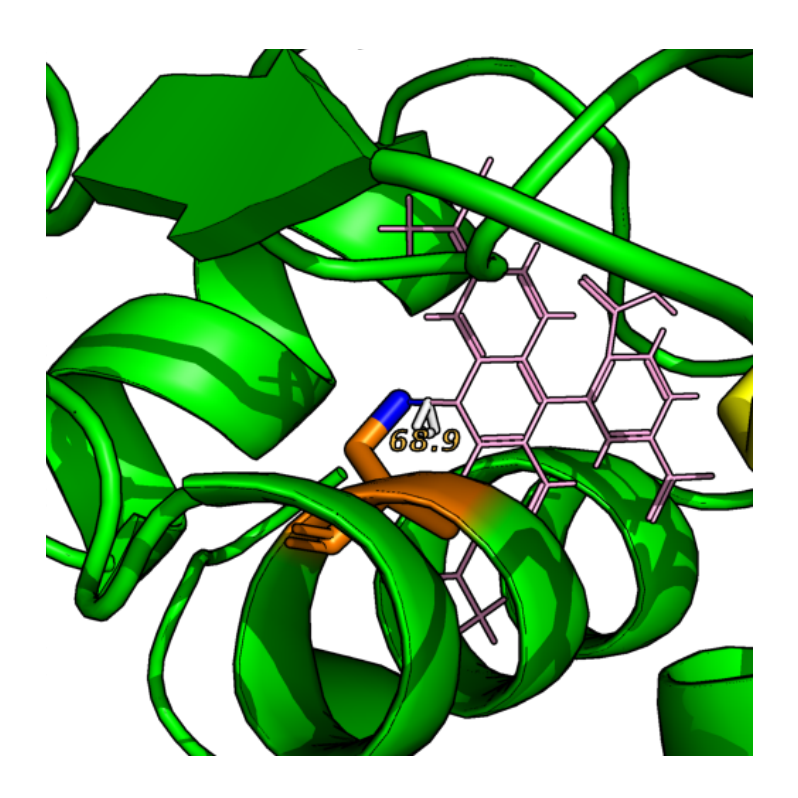